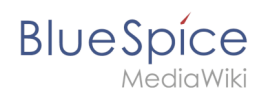

## **ImageMapEdit**

Putting an ImageMaps on a wiki can be tricky and takes some work. **ImageMapeEdit** automates and simplifies a large part of the process.

For more information please visit [MetaWikiMedia.](https://meta.wikimedia.org/wiki/ImageMapEdit_Howto)

## **ImageMapEdit**

automates and simplifies a large part of the process.

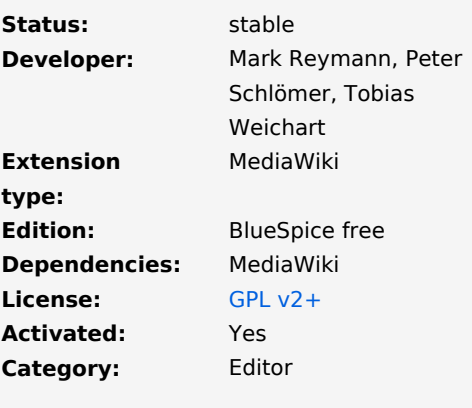